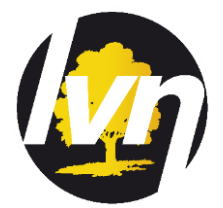

## **UPLOADING A YOUTH SERVICES LISTING ON THE LVN APP**

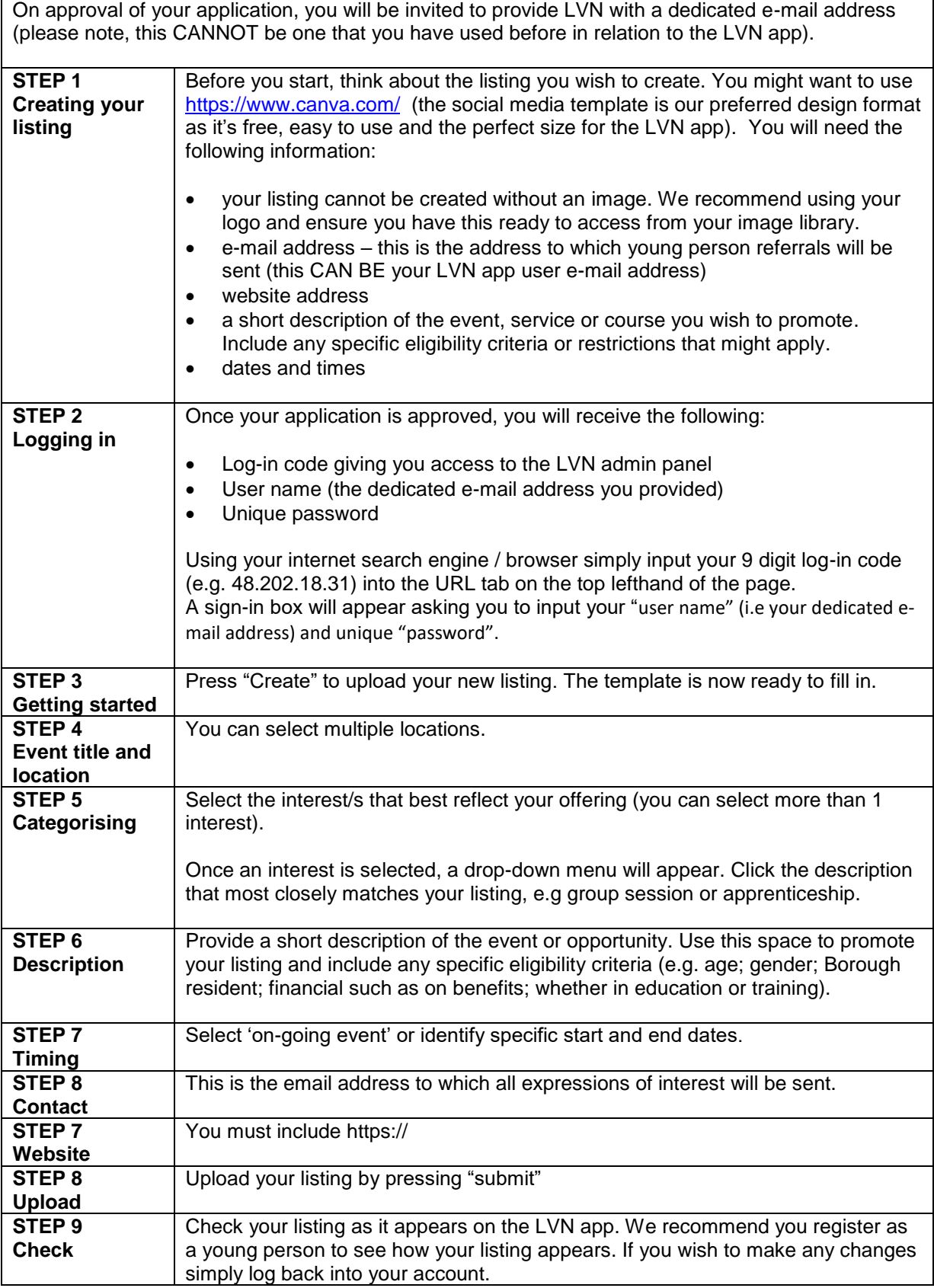